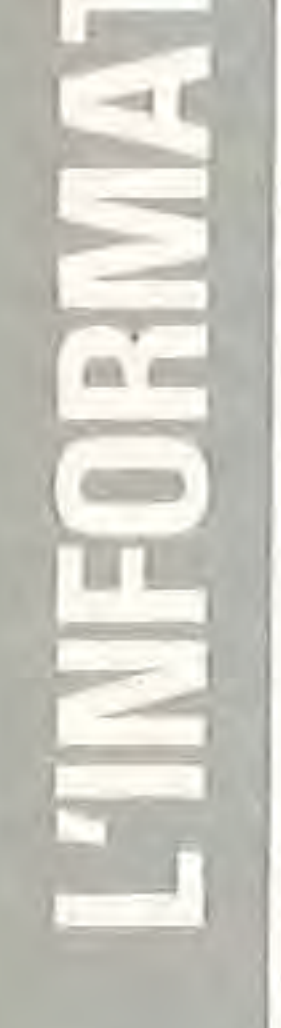

UT III

 $\Rightarrow$ 

# . VERS DES ENFANTS PROGRAMMEURS

*Tous les lundis après-midi, cette année (1), je tente d'apprendre à des enfants d'une classe de C.M.1 puis d'une classe de C.M.2,*  $\dot{a}$  programmer un nano-ordinateur (en *l'occurrence un Thomson TO7 et un Matra Alice* 90).

*Voici la première action que mon tâton· nement de l'an passé (2) m'a incité à mettre en place.* 

De manière à la fois très directive et très collective nous avons réalisé ensemble .un programme. Voici la démarche utilisée :

### *NOUS RÉALISONS UN ORGANIGRAMME*

1 Je donne l'idée. (Tous les nouveaux qu'ils soient jeunes ou plus âgés, ne savent que faire ou souhaitent réaliser des programmes bien trop complexes). 2 .Des feuilles sont affichées au tableau. Sur la première, je réalise l'organigramme du programme (3) à réaliser en expliquant et surtout en décomposant toutes les étapes du raisonnement qui mène à l'algorithme de résolution. Au passage, nous revoyons nombre de notions scolaires et commençons à toucher à certains domaines du programme (sco $lairel$  ) - le raisonnement ou les nombres décimaux par exemple.

## *NOUS RÉALISONS UN PROGRAMME*

FUSELIER 41 2 REM C.M.1 - 1984/85 - instituteur R. Bouat 3 REM auteur 4 REM 10 CLS 15 LETN1 =  $INT(RND*100)$  $2\phi$  LETN2 = INT(RND\*100) 25 PRINT N1 ;" × " ; N2 ; 30 INPUT  $" = " ; R$ 35 IF  $R = N1$ <sup>\*</sup>N2 THEN GOTO 50 40 PRINT "ERREUR" 45 GOTO 25 50 PRINT "BRAVO" 55 LET  $NO = NO + 1$  $60$  IF NO = 5 THEN GOTO 70 65 GOTO 15  $7\phi$  END fig. 2

Quand cette première étape est franchie, chaque enfant de la classe devient utilisateur. Le programme étant ainsi entré en mémoire.

Pendant le travail de réflexion et/ ou d'apprentissage, deux enfants sont devant la machine. L'un frappe (et lui seul), l'autre est « surveillant ». Le travail du claviste est évident : il tape tout ce qui est écrit en bleu. Quant au « surveillant », il est chargé d'aider le claviste : • en l'aidant à trouver les touches, • en lui indiquant les erreurs de frappe éventuelles, • en l'aidant à se repérer dans l'affichage, • en fournissant ce qu'il sait ou croit savoir : manipulation du curseur, touche EFF, INS, ENTRÉE par exemple. Je répète que cette entrée du programme en mémoire machine se fait pendant la réflexion collective et les explications magistrales.

3. Je réalise ensuite le programme (4), en basic (5). Afin de montrer l'insertion de lignes de programmes qui pose toujours des difficultés aux enfants, j'oublie (!) les lignes non directement prévues dans l'organigramme, la plupart du temps parce qu'elles sont spécifiques du langage utilisé. J'explique chaque mot basic ou chaque signe basic soit par l'utilisation enfantine en mode direct, soit par une démonstration, soit par des notes au tableau. (N.B. : Le programme basic est noté sur une deuxième feuille au feutre bleu et en majuscules d'imprimerie ; les explications sont en rouge). Bien entendu, lorsqu'un mot basic ou un symbole basic a déjà été présenté, je ne le donne plus mais le sollicite.

### PROGRAMME

1 REM Ecole Publique NOUAN LE

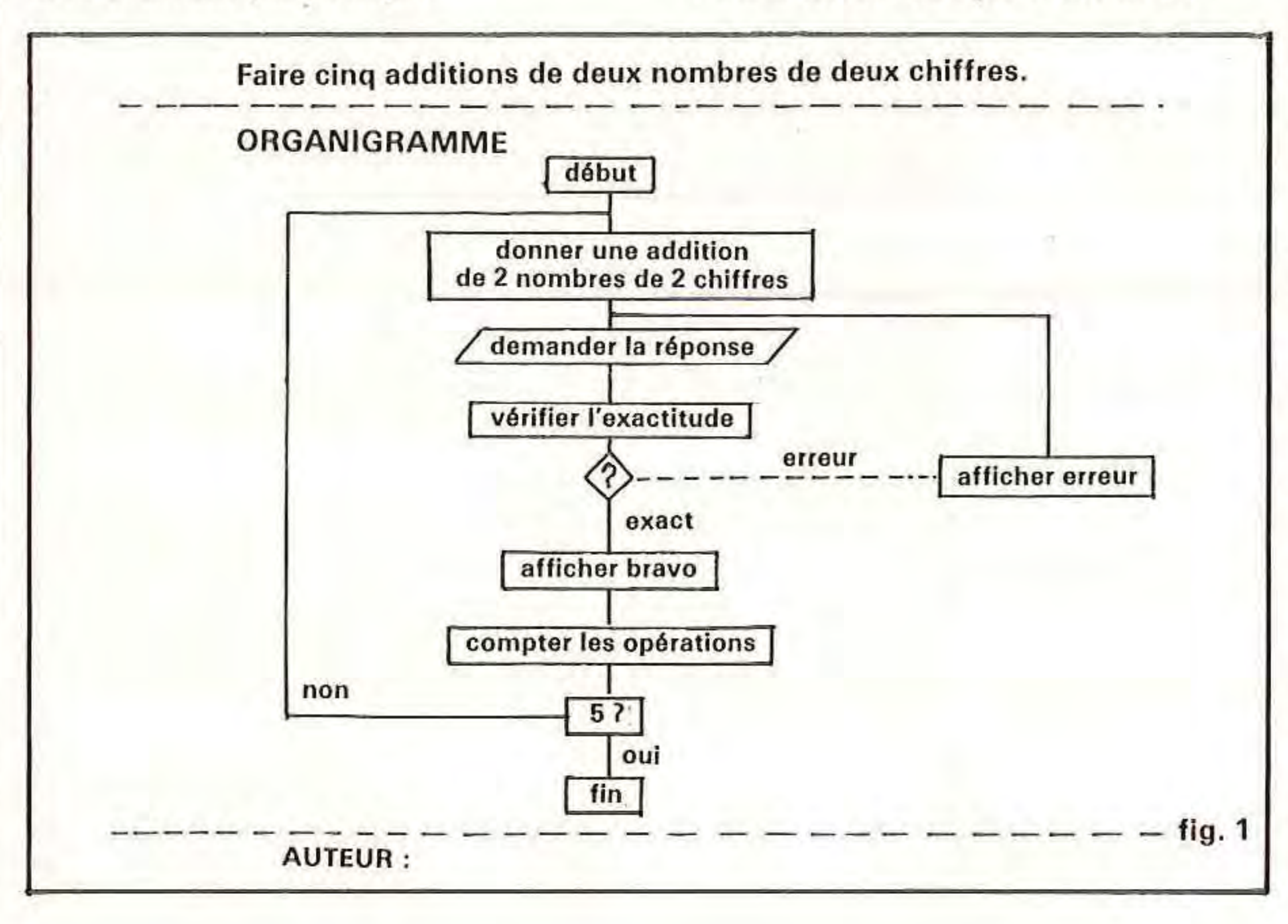

## <sup>f</sup>*NOUS UTILISONS LE PROGRAMME*

Lorsque cette première étape est franchie, je propose de nouvelles idées de programmes qui ne sont en· fait que de ,

1

,

légères variantes du premier. Les enfants se répartissent coopérativement au cours d'un conseil extraordinaire en groupes à peu près égaux en nombre. Le -tirage au sort est devenu institutionnel lorsqu'il y a un litige apparemment insoluble. J'interviens pour demander que les enfants qui participent au club d'informatique de la maison des jeunes et ceux qui peuvent programmer chez eux soient regroupés ensemble. Ils choisissent généralement le programme qui leur semble le plus compliqué. Les autres enfants peuvent ainsi faire tous leurs tâtonnements absolument nécessaires à l'apprentissage du clavier et du langage de programmation.

B Faire vingt additions de deux nombres de un chiffre.

## *DES IDÉES*  • *DE PROGRAMMES POUR C.M.l ET C.M.2*

Faire cinq additions de deux nombres de deux chiffres.

A Faire cinq additions de cinq nombres de deux chiffres. '

J Faire cinq soustractions de deux nombres (attention à la place du plus grand nombre).

C Faire cinq multiplications de deux nombres de deux chiffres.

D Faire vingt multiplications de deux nombres de un chiffre.

E Fairé trois additions de trois nombres de deux chiffres et deux multiplications de deux nombres de deux chiffres.

F Faire trois divisions d'un nombre de deux chiffres par un nombre de un chiffre quotient entier (attention à la division par zéro).

G Faire trois divisions de deux nombres de deux chiffres quotient entier (attention à la division par zéro).

H Choisir l'opération (son signe) et en faire trois avec deux nombres de deux chiffres (attention à la division par zéro et dans la soustraction à la place du plus grand nombre).

1 Faire trois additions comprenant au maximum cinq nombres.

### Conseils.

Bien comprendre ce que le programme va demander et ce que doit répondre l'utilisateur.

Faire d'abord des essais 'comme si c'était un exercice de math.

Faire ensuite l'organigramme, PUIS le programme.

Chaque groupe réalise alors l'organigramme de l'idée choisie. Je corrige en jouant le rôle de l'ordinateur (mais un ordinateur capable de lire un organigramme). Puis les groupes écrivent le programme en basic en face de l'organigramme. Matériellement, le travail se fait sur une feuille  $21 \times 29,7$  prise dans le sens de la longueur et partagée en deux parties. Du côté gauche, les enfants font au stylo: bille (6) l'organigramme et à droite le programme en basic (7).

La rubrique informatique de la revue, rubrique amorcée, tentée l'année<br>reccée continue : passée, continue :

• pour soutenir tous ceux qui osent se servir autrement de l'informatique. • pour défendre l'idée que l'ordinateur est d'abord un outil de plus au service de la pédagogie.

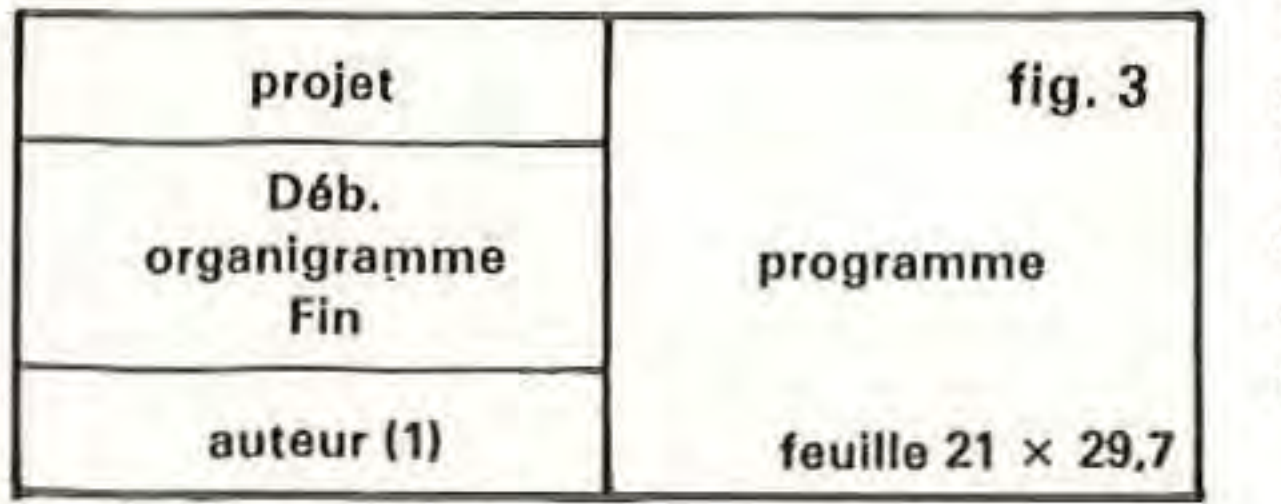

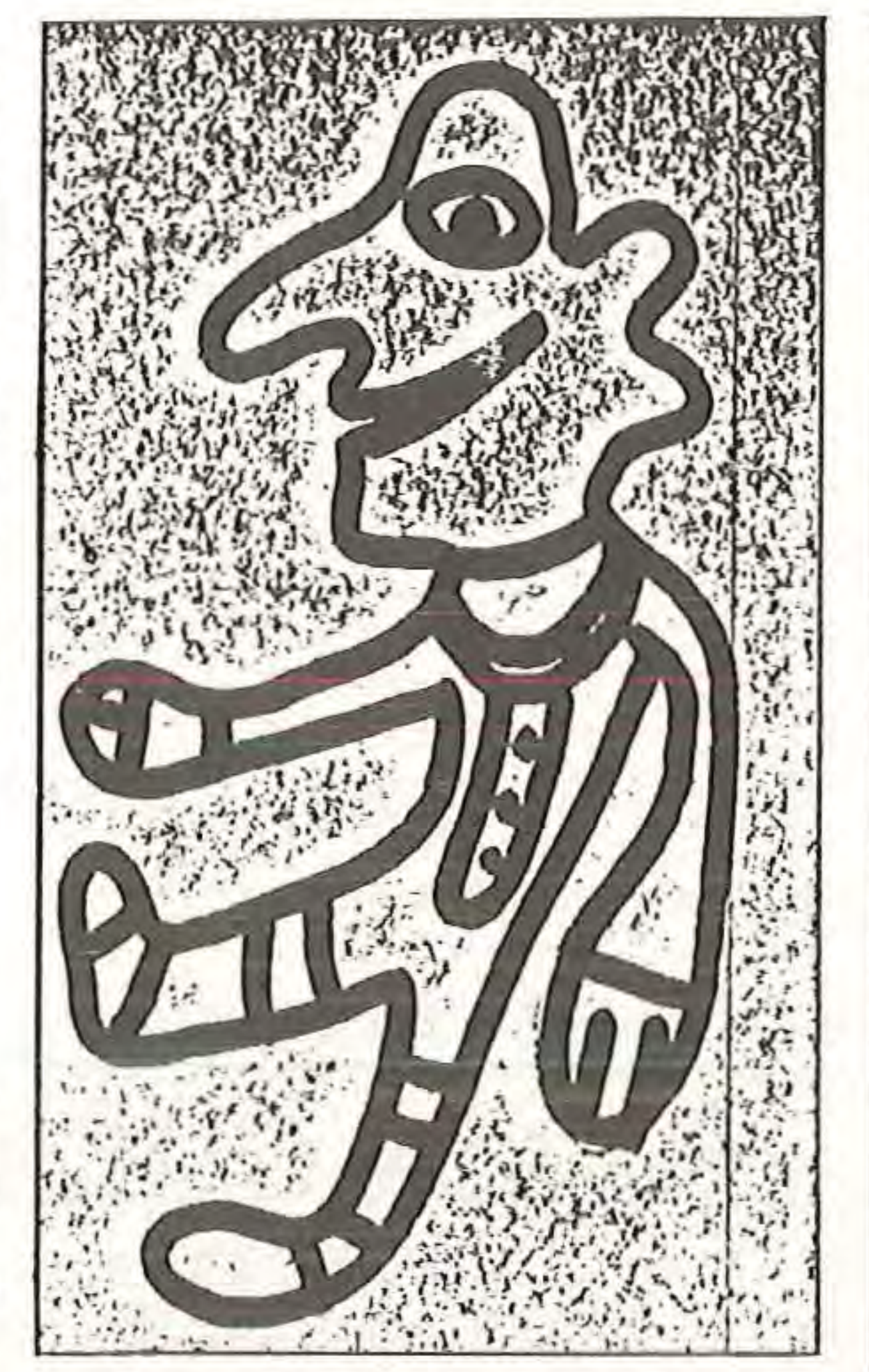

Vous trouverez aussi des comptes rendus d'utilisation de l'informatique, des idées d'aménagements du coin informatique, des critiques pédagogiques de logiciels, des présenta· tions de livres utiles à une fonction personnelle, des réponses aux ques· tions que vous nous poserez. Vous pouvez nous communiquer vos témoignages, vos critiques de machi· nes, de programmes et de bouquins. Bien sûr, nous n'abandonnons pas la télématique. Sans doute, parleronsnous aussi de micro-robotique. Oui sait ?

Lorsque le programme basic est écrit, que l'ordinateur que je suis l'a fait « tourner » (8) les enfants se choisissent dans le groupe un claviste et un surveillant. Les autres seront les premiers utilisateurs. Donc les expérimentateurs et des metteurs au point (des debuggers ?) . Bien sûr les autres membres du groupe peuvent assister. Quelquefois ils reprennent leurs activités habituelles surtout d'ailleurs en travail individualisé. Mais bien souvent ils passent à l'étape suivante. Comme nous y sommes en plein en ce moment (novembre) je préfère ne pas trop en parler pour l'instant.

Voilà. A la mi-octobre 84 et malgré le vol des ordinateurs, j'en suis là cette année.

> (8) Je le fais « tourner » avec les enfants. S'ils ne comprennent pas une erreur, ELLE N'EST PAS CORRIGÉE. L'ordinateur se chargera de signaler l'erreur soit par un message soit par un dysfonctionnement du programme.

Oui, l'enseignant doit savoir programmer. Mais comme c'est lui qui propose les idées, il peut réaliser les programmes auparavant. Il n'en est pas du tout de même avec la deuxième étape dans laquelle nous nous trouvons en ce moment.

Il faut choisir quelque chose de très simple et surtout se méfier de nos « a priori » d'adultes et encore plus de ceux d'enseignants. En particulier les enfants essaient sans se demander si ça va marcher auparavant mais après l'essai, ils n'ont absolument aucun complexe à aller voir ce qui ne va pas.

Les nouvelles idées doivent être très proches de l'idée originelle même si les enfants auront très vite envie de faire plus. Toutes les suggestions des enfants doivent être aussitôt envisagées quelle que soit leur difficulté. Expliquer pourquoi c'est trop difficile est très motivant quand on a l'esprit de recherche comme on peut l'avoir dans une classe qui se réclame d'une pédagogie moderne.

Il faut prendre de préférence un travail sur des activités numériques au départ. Le travail sur les caractères étant trop étranger aux enfants. Et ne parlons pas de l'abstraction que représente la notion de caractères en informatique.

Roland Bouat

## **RUBRIQUE**  INFORMATIQUE

• pour aider tous ceux qui tentent d'utiliser l'informatique dans leurs classes ou dans leurs cours.

Ainsi, vous trouverez une série d'articles sur « l'aventure informatique dans une classe de C.M. » et quelques fiches prises dans un fichier en cours d'élaboration. Peut-être est-ce le début de la programmation libre ?

Roland Bouat

### (1) 1984/1985.

(2) J'avais dans la classe en 83/84, trois nana-ordinateurs, des Sanyo PHC25 qui ont été dérobés durant la nuit qui a suivi la rentrée scolaire.

(3) Voir figure 1.

#### (4) Voir figure 2.

(5) En logo, le travail par procédures inciterait *à* une démarche différente : en particulier la réalisation de petits blocs élémentaires. Ce langage de programmation car c'en est un, permet aux enfants de mieux comprendre les mécanismes algorithmiques. Les adultes quant *à* eux, ont bien plus de mal *à* utiliser les procédures qu'ils viennent de définir sans se poser la question : « Ai-je bien fait ? », <f Est-ce que ça va marcher *?* JJ. (6) Au stylo, afin que je puisse connaftre leurs tâtonnements et le cheminement de leurs recherches. Ce sont des données qui ne peuvent que m'être utiles dans mes recherches.

### (7) Voir figure 3.